# **Linear image transforms** Let's start with a 1-D image (a "signal"):  $f[i]$  $f[i]$   $\begin{array}{c|c|c|c} \hline \text{ } & \text{ } & \text{ } & \text{ } \end{array}$ <br> $\begin{array}{c|c|c} \hline \text{ } & \text{ } & \text{ } & \text{ } \end{array}$   $\begin{array}{c|c|c} \hline \text{ } & \text{ } & \text{ } & \text{ } \end{array}$  $\dot{v}$ A very general and useful class of transforms are the **linear transforms** of f, defined by a matrix M  $\begin{bmatrix} * & * & & \cdots & & * \\ * & * & & \cdots & & * \\ & & & \ddots & & * \\ \vdots & & & & \ddots & * \\ * & & & & & * \end{bmatrix} \begin{bmatrix} * \\ * \\ * \\ * \end{bmatrix} = \begin{bmatrix} * \\ * \\ * \\ * \end{bmatrix}$  $M[i, j]$   $f[i]$   $g[i]$  $g[i] = \sum_{j=1} M[i,j]f[j]$ 1

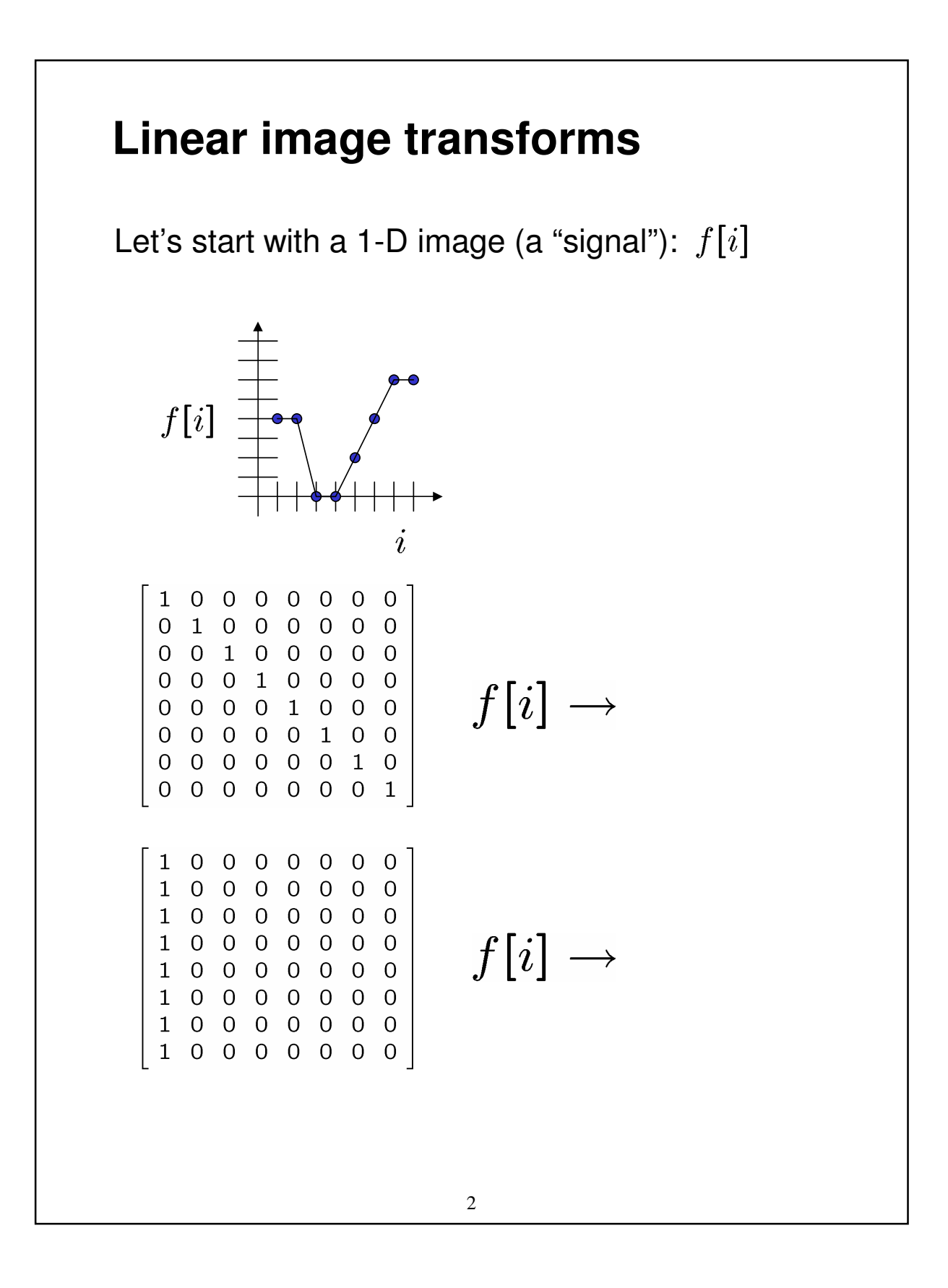

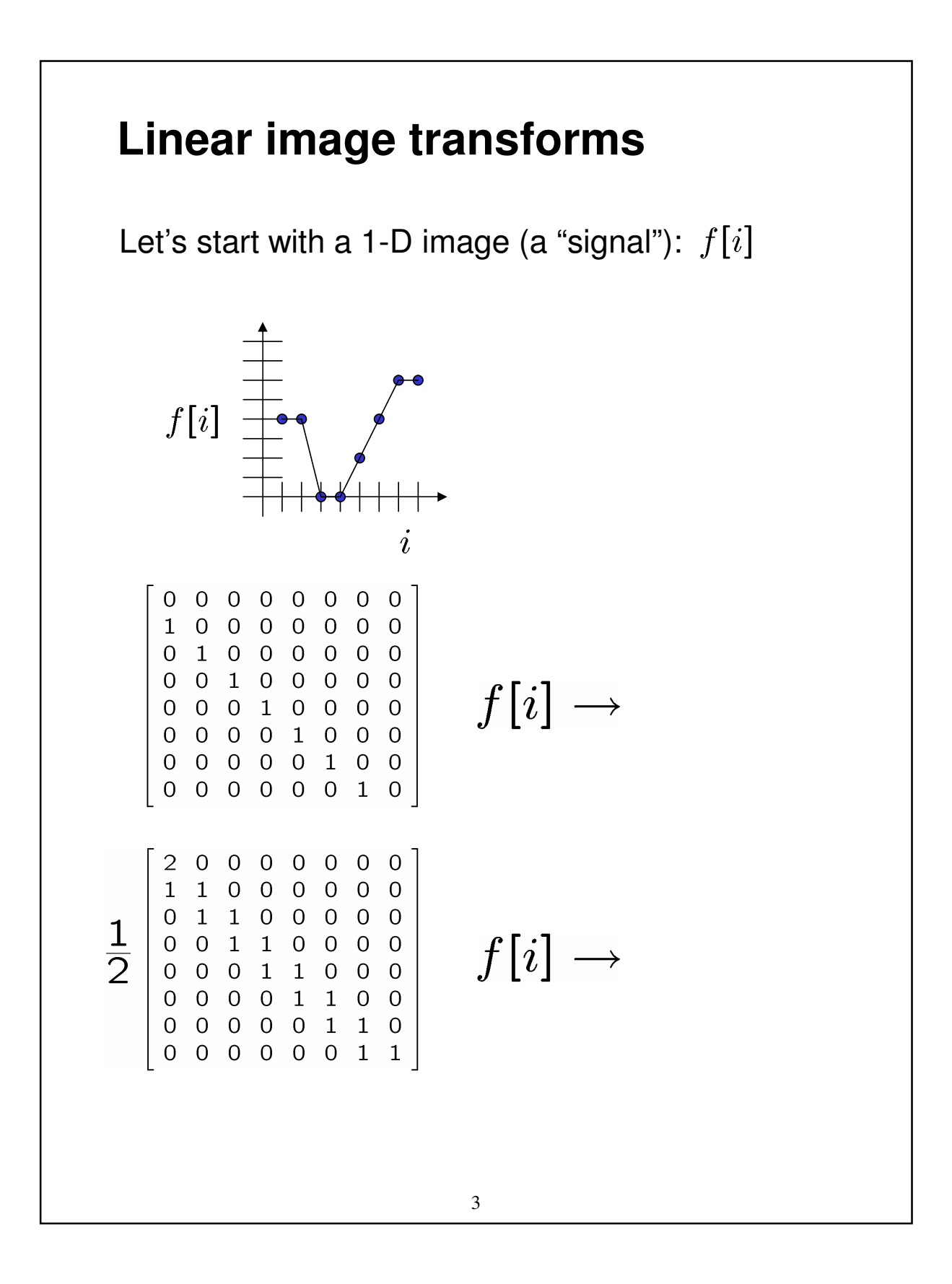

## **Linear shift-invariant filters**

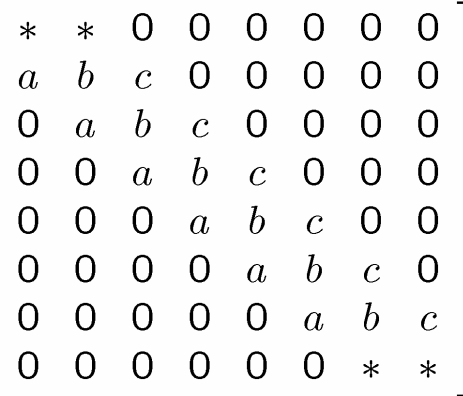

This pattern is very common

- same entries in each row
- all non-zero entries near the diagonal

It is known as a **linear shift-invariant filter** and is represented by a **kernel** (or **mask**) h:

$$
h[i] = [a \ b \ c]
$$

and can be written (for kernel of size 2k+1) as:

$$
g[i] = \sum_{u=-k}^{-k} h[u]f[i+u]
$$

The above allows negative filter indices. When you implement need to use: h[u+k] instead of h[u]

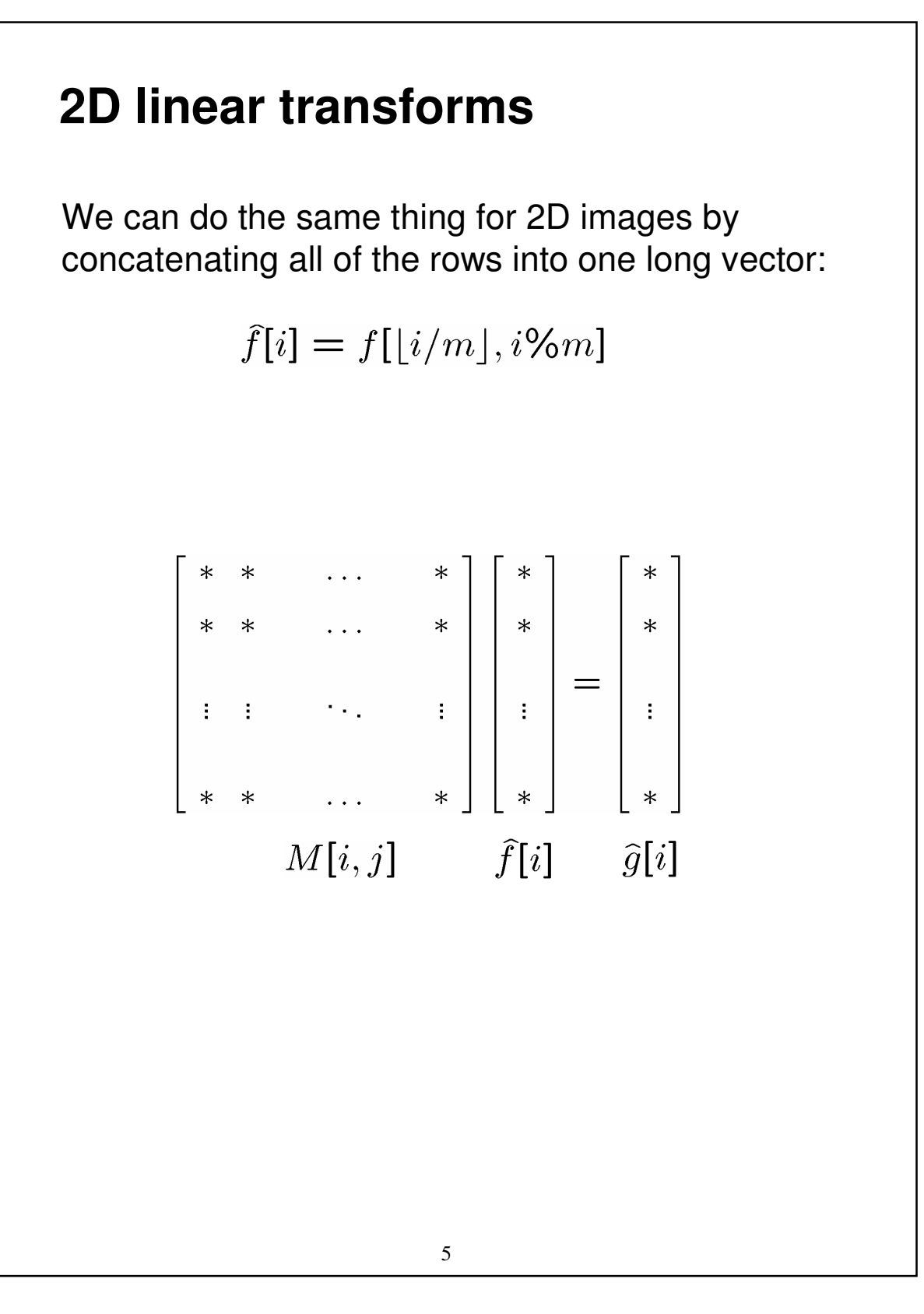

#### **2D filtering**

A 2D image f[i,j] can be filtered by a 2D kernel h[u,v] to produce an output image g[i,j]:

$$
g[i,j] = \sum_{u=-k}^{k} \sum_{v=-k}^{k} h[u,v]f[i+u,j+v]
$$

This is called a **cross-correlation** operation and written:

$$
g = h \otimes f
$$

h is called the "filter," "kernel," or "mask."

### **Noise**

Filtering is useful for noise reduction...

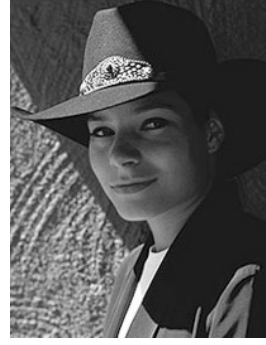

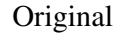

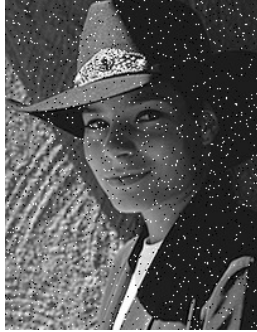

Salt and pepper noise

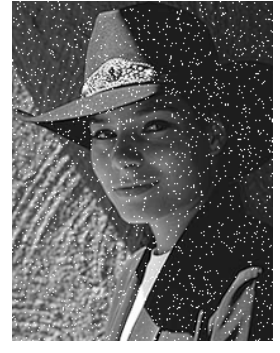

Impulse noise

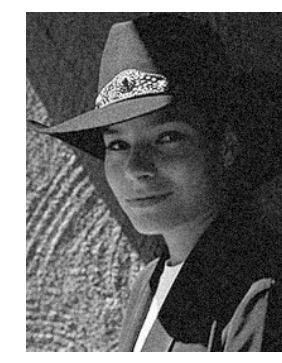

Gaussian noise

Common types of noise:

- **Salt and pepper noise**: contains random occurrences of black and white pixels
- **Impulse noise:** contains random occurrences of white pixels
- **Gaussian noise**: variations in intensity drawn from a Gaussian normal distribution

## **Mean filtering**

 $f[x, y]$ 

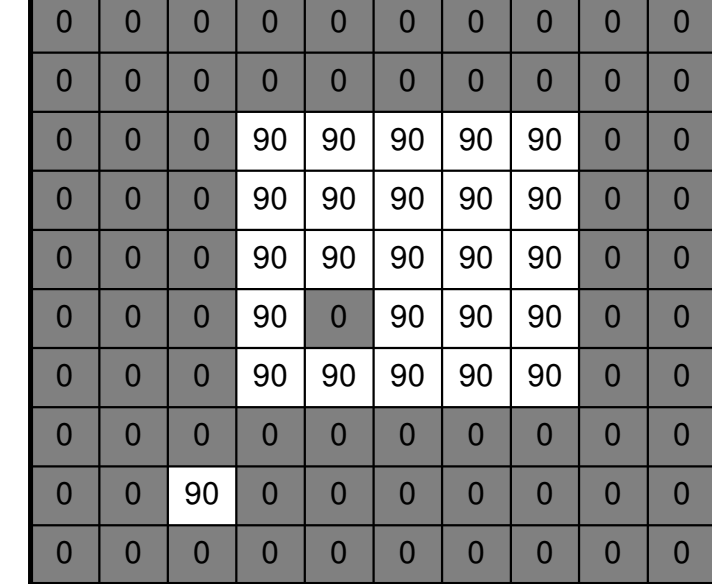

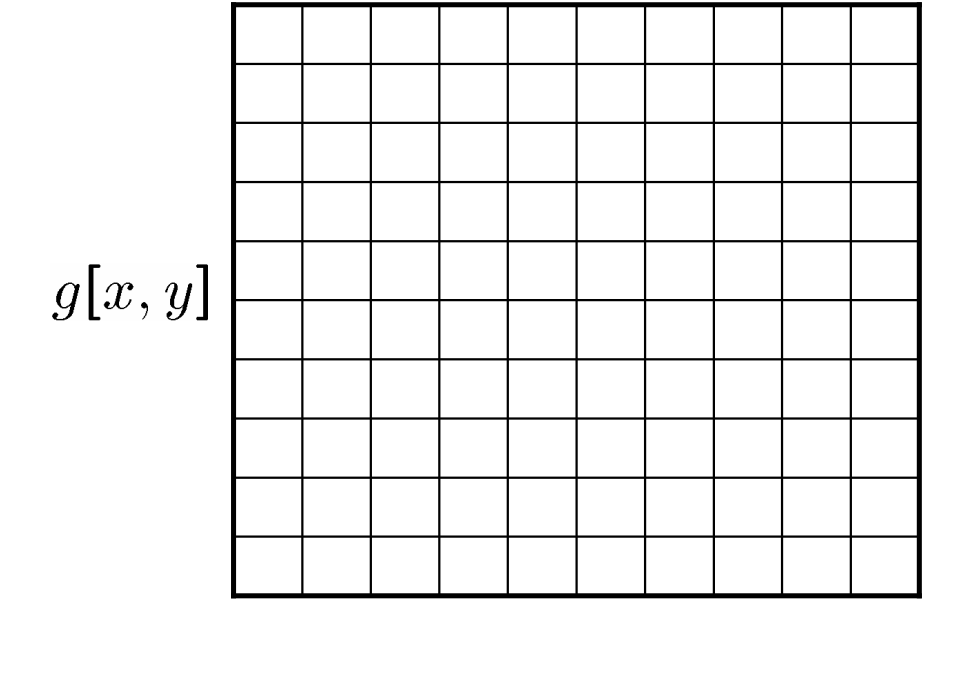

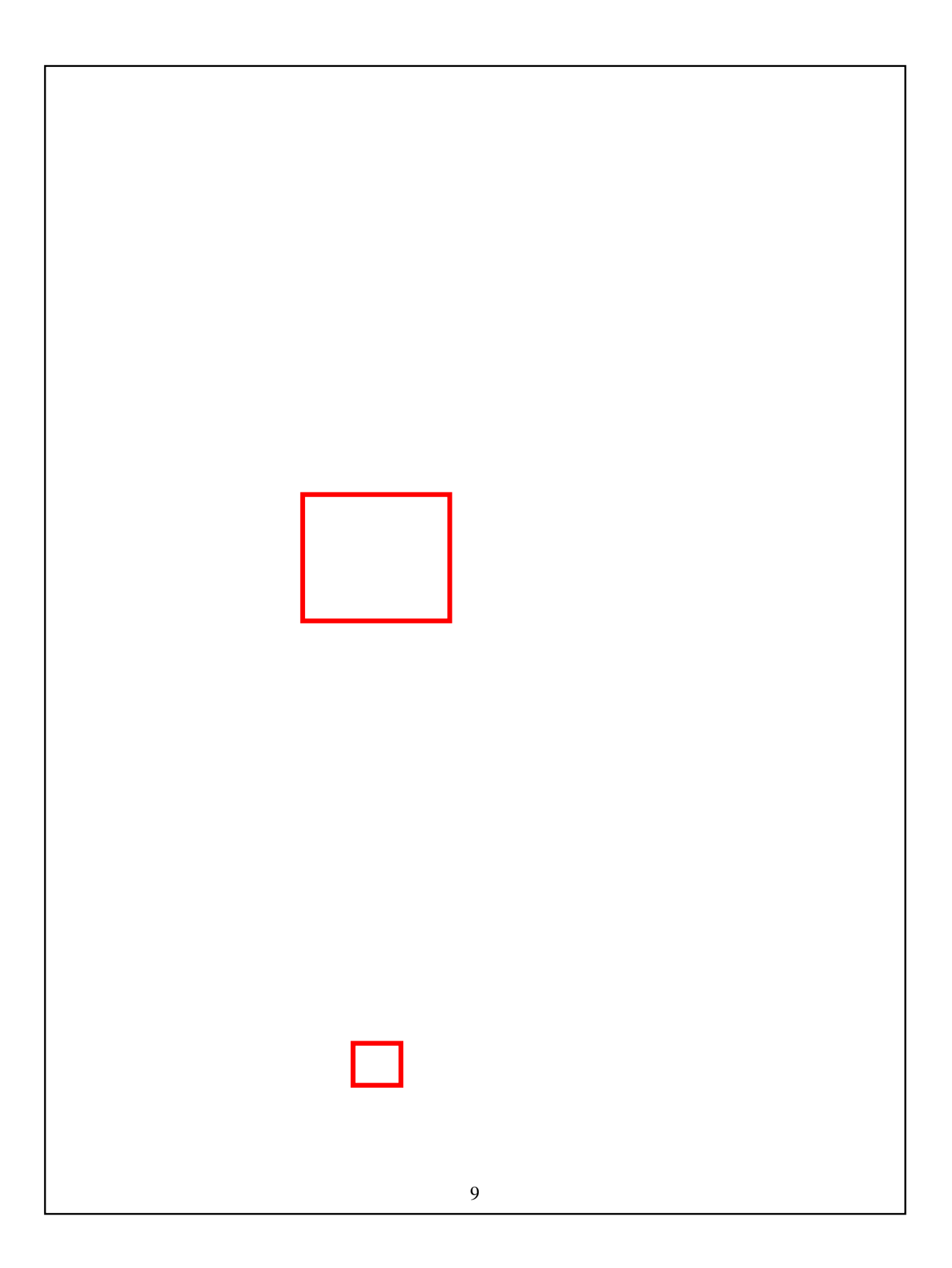

## **Mean filtering**

 $f[x, y]$ 

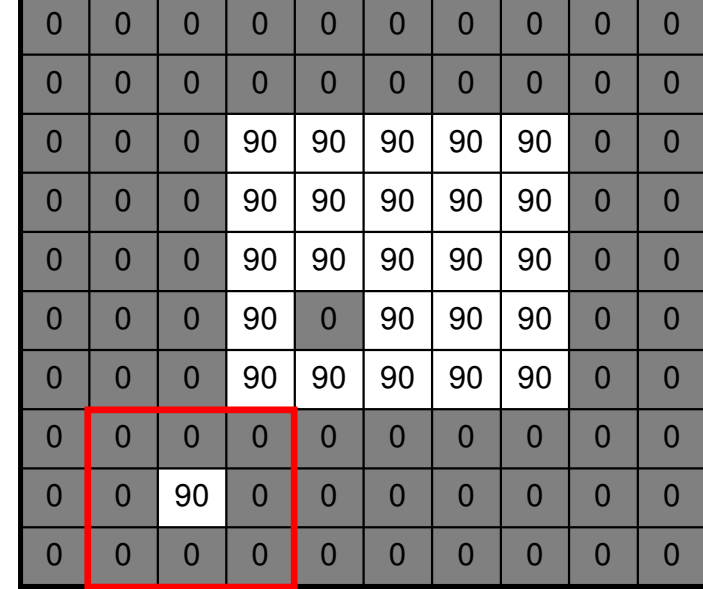

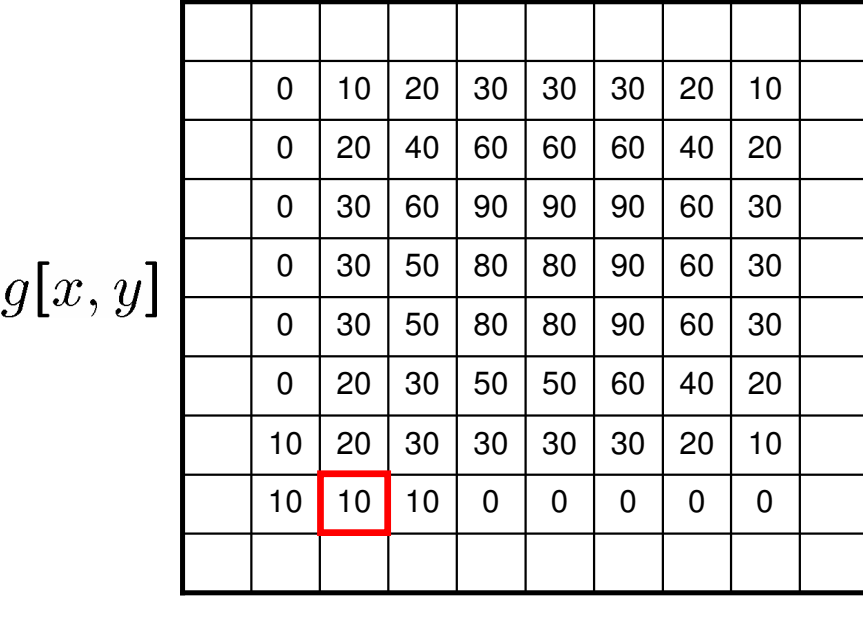

#### **Effect of mean filters**

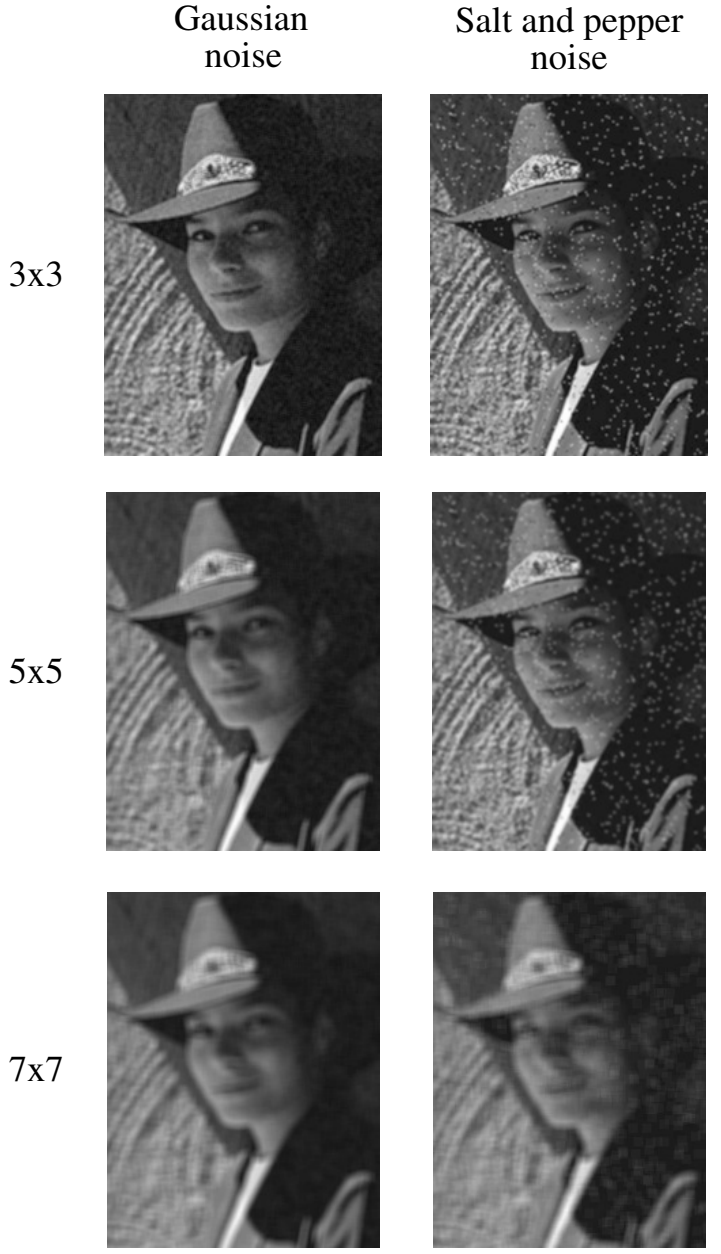

11

#### **Mean kernel**

What's the kernel for a 3x3 mean filter?

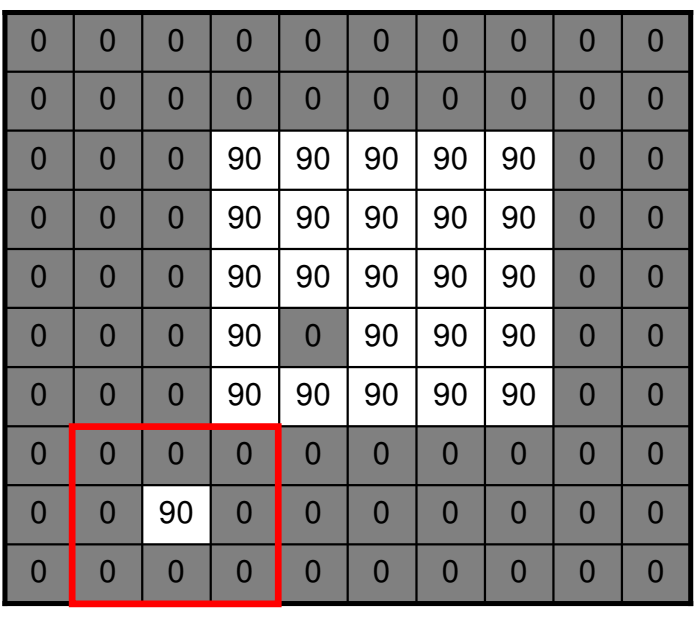

 $f[x, y]$ 

When can taking an un weighted mean be bad idea?

 $h[u, v]$ 

#### **Gaussian Filtering**

A Gaussian kernel gives less weight to pixels further from the center of the window

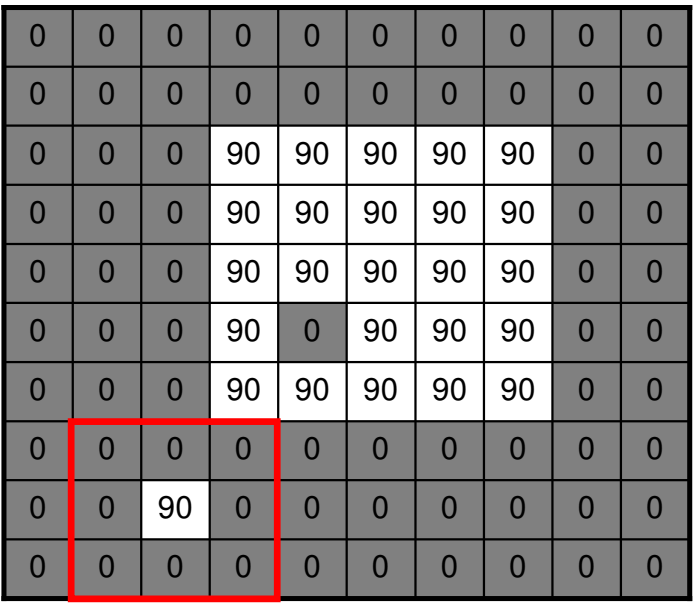

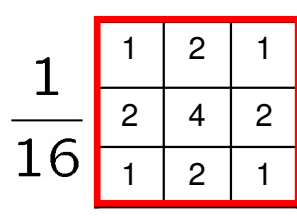

 $h[u, v]$ 

 $f[x, y]$ 

This kernel is an approximation of a Gaussian function:

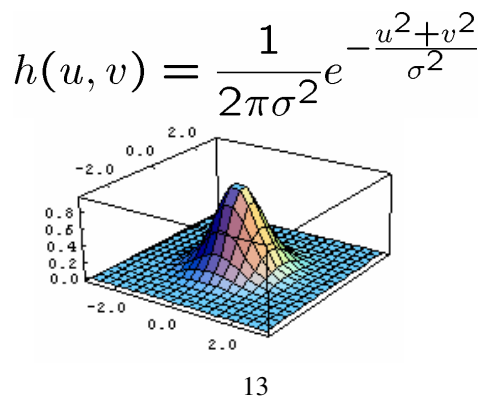

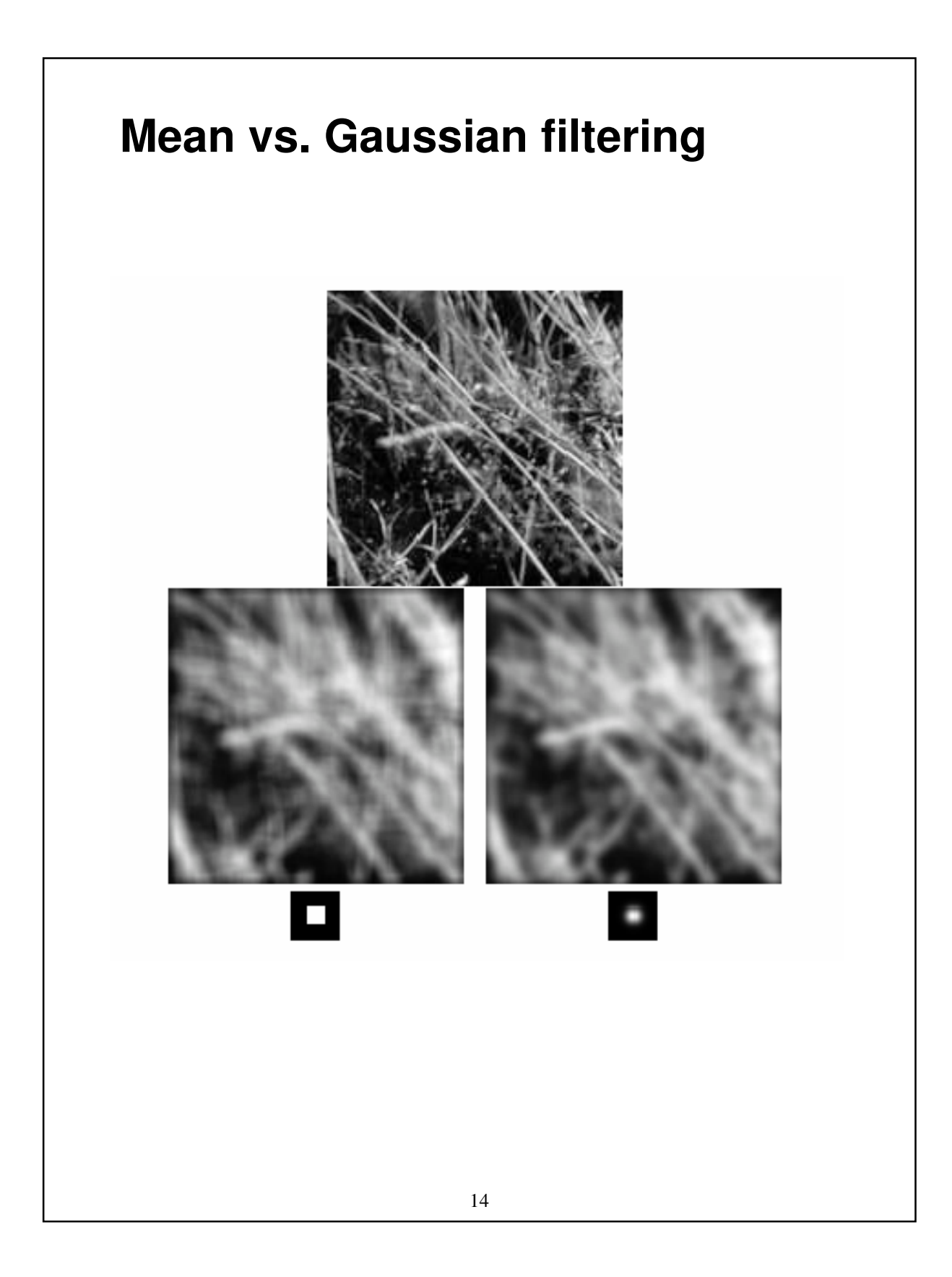

#### **Convolution**

A **convolution** operation is a cross-correlation where the filter is flipped both horizontally and vertically before being applied to the image:

$$
g[i,j] = \sum_{u=-k}^{k} \sum_{v=-k}^{k} h[u,v]f[i-u,j-v]
$$

It is written:

$$
g = h \star f
$$

Suppose H is a Gaussian or mean kernel. How does convolution differ from cross-correlation?

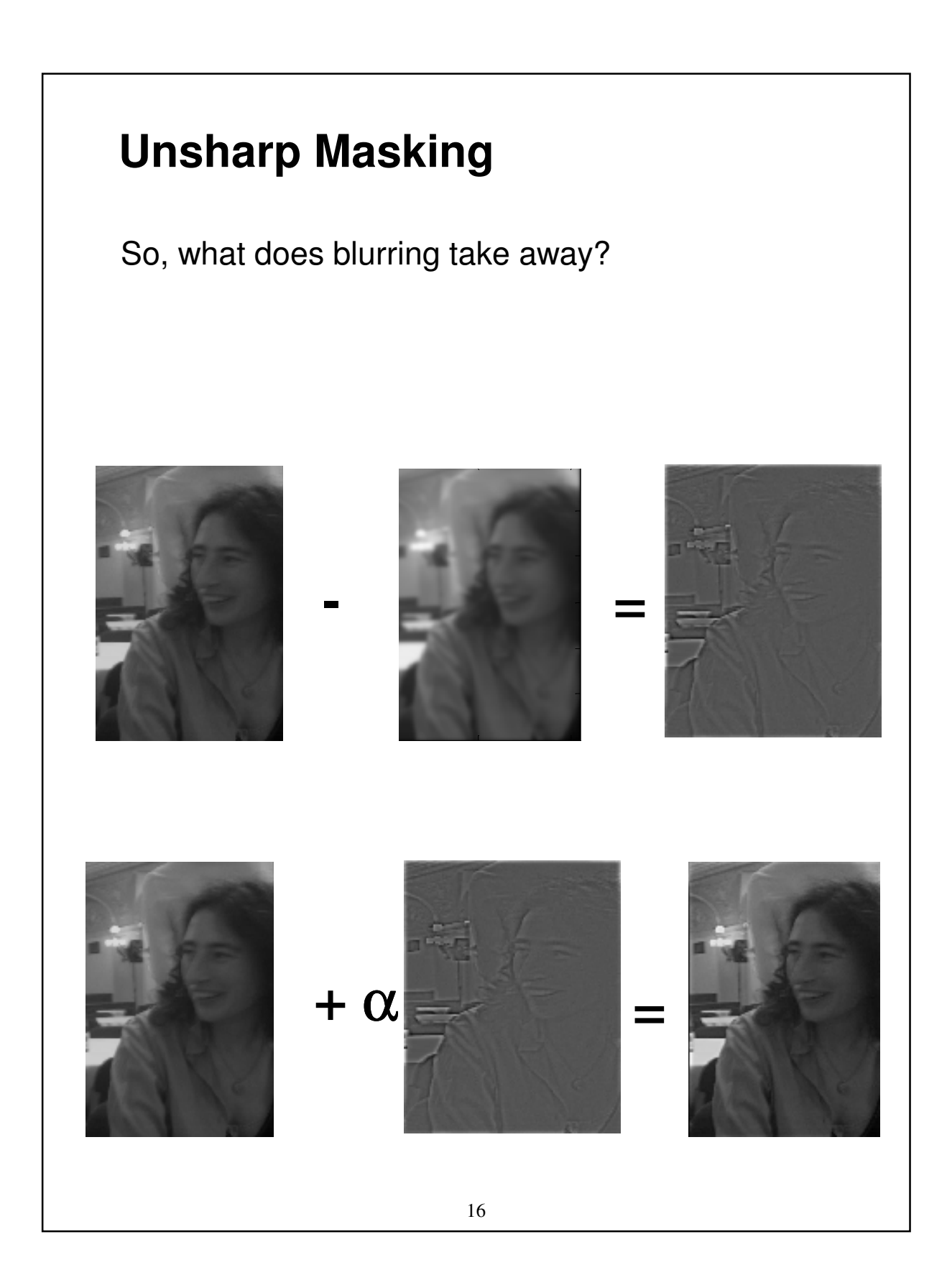

## **Unsharp Masking (MATLAB)**

```
Imrgb = imread('file.jpg');
```
im = im2double(rgb2gray(imrgb));

g= fspecial('gaussian', 25,4);

```
imblur = conv2(im, g, 'same');
```
imagesc([im imblur])

imagesc([im im+.4\*(im-imblur)])

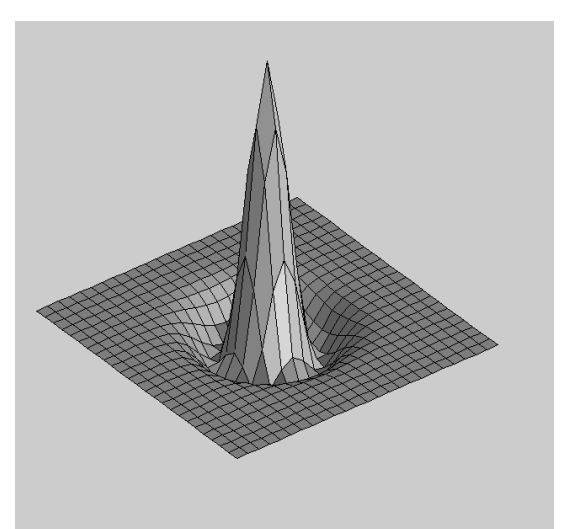

 $logfilt = fspecial('log', 25, 4);$ 

#### **Median filters**

A **Median Filter** operates over a window by selecting the median intensity in the window.

What advantage does a median filter have over a mean filter?

Is a median filter a kind of convolution?

## **Comparison: salt and pepper noise**

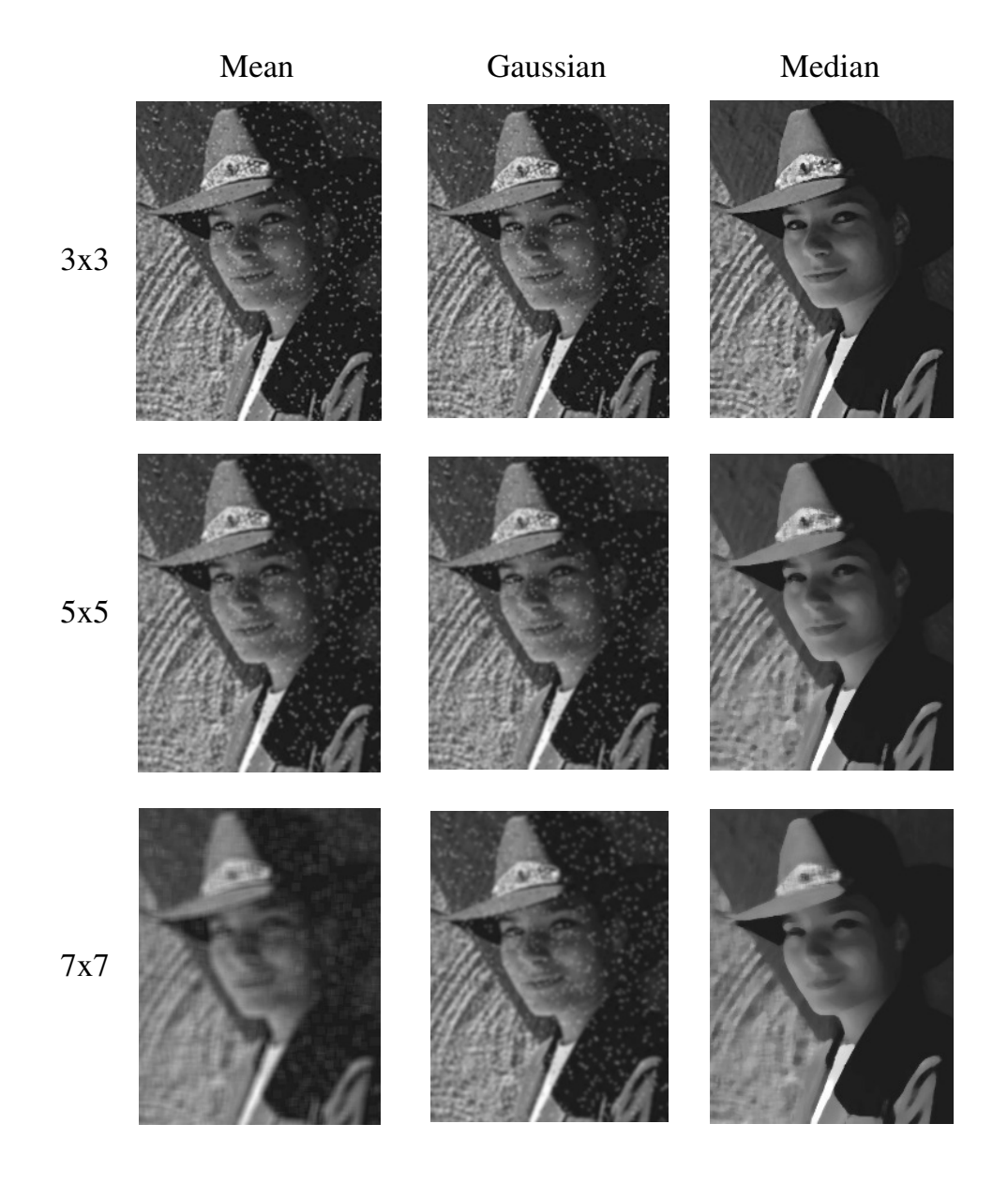

## **Comparison: Gaussian noise**

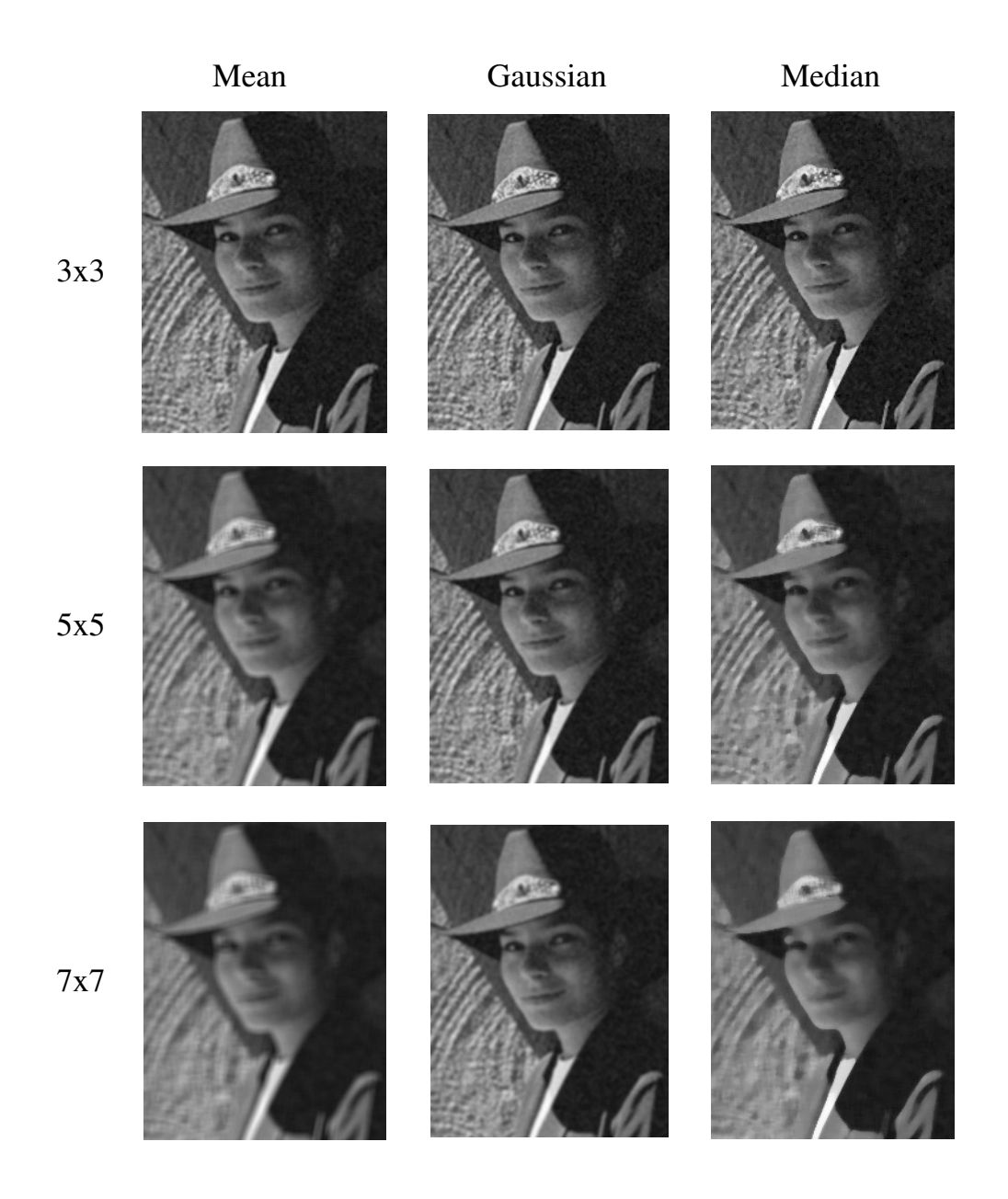